П 791

621.37 № 3937

# ПРОЕКТИРОВАНИЕ ШИРОКОПОЛОСНЫХ ТРАНСФОРМАТОРОВ СОПРОТИВЛЕНИЙ

Методические указания к расчетно-графической работе для студентов IV курса факультета радиотехники и электроники (направление 210200 и специальность 210404) дневного и заочного отделений

> НОВОСИБИРСК 2010

#### УДК 621.372.632.018.424(07) П 791

Расчетно-графическая работа предназначена для закрепления знаний по изучаемым дисциплинам и получения практических навыков проектирования функциональных узлов с использованием современных профессиональных программных продуктов.

Составил д-р техн. наук, проф. *Г.Н. Девятков*

Рецензент доц. *Н.И. Коржавин*

Работа выполнена на кафедре конструирования и технологии радиоэлектронных средств

#### **ПРОЕКТИРОВАНИЕ ШИРОКОПОЛОСНЫХ ТРАНСФОРМАТОРОВ СОПРОТИВЛЕНИЙ**

**Методические указания** 

Редактор *Л.Н. Ветчакова* Выпускающий редактор *И.П. Брованова* Корректор *Л.Н. Киншт* Компьютерная верстка *В.Ф. Ноздрева*

Подписано в печать 24.12.2010. Формат 60×84 1/16. Бумага офсетная. Тираж 50 экз. Уч.-изд. л. 1,16. Печ. л. 1,25. Изд. № 332. Заказ № Цена договорная

> Отпечатано в типографии Новосибирского государственного технического университета 630092, г. Новосибирск, пр. К. Маркса, 20

> > **© Новосибирский государственный** технический университет, 2010

# **ПРОЕКТИРОВАНИЕ ШИРОКОПОЛОСНЫХ ТРАНСФОРМАТОРОВ СОПРОТИВЛЕНИЙ**

#### **Задание**

Спроектировать и промоделировать топологию широкополосного трансформатора сопротивлений на четвертьволновых отрезках линии передачи в микрополосковом исполнении.

Топология – это вид физического представления схемы, в которой каждый ее компонент имеет свои геометрические размеры.

# **Исходные данные**

Необходимые для решения задачи исходные данные выбираются из таблицы в соответствии с двумя последними цифрами студенческого шифра.

| Наименование                      | Цифры студенческого шифра    |      |                |     |      |     |      |      |     |                             |
|-----------------------------------|------------------------------|------|----------------|-----|------|-----|------|------|-----|-----------------------------|
| исходных данных                   | $\Omega$                     |      | $\mathfrak{D}$ | 3   | 4    | 5   | 6    |      | 8   | 9                           |
|                                   | По последней цифре шифра     |      |                |     |      |     |      |      |     |                             |
| $R_{\rm r}$ (OM)                  | 10                           | 25   | 45             | 40  | 50   | 60  | 75   | 15   | 20  | 12                          |
| $R_{\rm H}$ (OM)                  | 50                           | 75   | 9              | 8   | 10   | 10  | 15   | 60   | 80  | 60                          |
|                                   | По предпоследней цифре шифра |      |                |     |      |     |      |      |     |                             |
| $f_{\rm H}$ ( $\Gamma$ LIII)      | 0.5                          |      |                | 0.7 | 1.5  | 1.2 | 0.8  | 0.6  | 0.9 | $\mathcal{D}_{\mathcal{L}}$ |
| $f_{\rm B}$<br>$(11 \text{ }\mu)$ | 1.5                          | 2.5  | $\mathfrak{D}$ | 1.9 | 3.5  | 2.8 | 2.2  | 1.8  | 2.3 | 5                           |
| $K_{\mathrm{CT}U}$                | 1.35                         | 1.25 | 1.2            | 1.4 | 1.45 | 1.5 | 1.45 | 1.35 | 1.3 | 1.4                         |

**Исходные данные для вариантов расчетно-графической работы**

#### Примечание:

 $R_{\rm r}$  – внутреннее сопротивление источника сигнала;

 $R_u$  – сопротивление нагрузки;

 $f_{\rm H} - f_{\rm B}$  – полоса рабочих частот;

 $K_{\text{cyl}}$  – коэффициент стоячей волны напряжения на входных зажимах трансформатора.

Характеристика затухания - Чебышевская.

### Методические указания

Прежде чем приступить к выполнению задания, изучите по источникам:  $[1, c. 217-243]$  – метод синтеза однородных четверть волновых трансформаторов; [2, с. 16-23, 58-77] - неорганические диэлектрики, проводниковые материалы, несимметричную полосковую линию; [3, с. 109–133, 243–246] – конструирование полосковых плат; [4] – проектирование микросборок СВЧ-диапазона; [5] - назначение, возможности, созлание схем и графиков, настройку и оптимизацию схем в Міcrowave Office.

Расчетно-графическое задание должно содержать следующие разлелы: исходные данные: синтез и моделирование трансформатора сопротивлений в распределенном электрическом элементном базисе; разработка и моделирование топологии трансформатора сопротивлений в геометрическом элементном базисе: заключение: список использованных литературных источников; приложение (чертеж топологии).

# Синтез трансформатора сопротивлений в распределенном электрическом элементном базисе

Синтез трансформатора сопротивлений проводим в данной расчетно-графической работе с использованием табл.  $\Pi1.1$ ,  $\Pi1.2$  a-г. Для этого сначала определите общий перепад сопротивлений четвертьволнового трансформатора (см. рисунок), используя формулу

$$
R = \frac{R_{\rm H}}{R_{\rm r}} \qquad \text{with} \qquad R = \frac{R_{\rm r}}{R_{\rm H}}\,,\tag{1}
$$

и найдите его относительную полосу пропускания  $w$  по формуле

$$
w = 2\frac{f_{\rm B} - f_{\rm H}}{f_{\rm B} + f_{\rm H}}.\tag{2}
$$

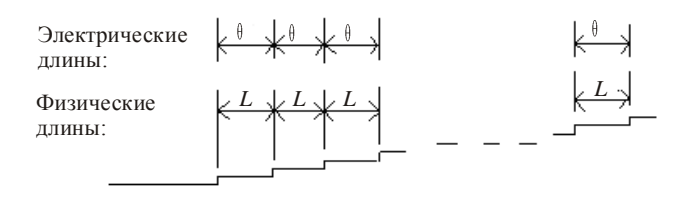

Нормированные сопротивления:

 $Z_0 = 1$   $Z_1$   $Z_2$   $Z_3$   $Z_4$  - -  $Z_n$   $Z_{n+1} = R$ 

Схематический вид четвертьволнового трансформатора

При проведении дальнейших расчетов найденное значение w необходимо взять больше на 10 %, чтобы обеспечить некоторый запас по полосе пропускания.

Из табл. П1.1 определите число секций трансформатора n, учитывая, что максимальное значение  $K_{\text{cyl}}$  из таблицы не должно превышать заланного.

Из табл. П1.2а-г найдите волновые сопротивления этих секций.

# Моделирование трансформатора сопротивлений в распределенном электрическом элементном базисе

Моделирование трансформатора сопротивлений проведите с использованием программного продукта Microwave Office [5]. Для этого, используя полученные на предыдущем этапе данные (число секций и их волновые сопротивления), составьте структурную схему трансформатора сопротивлений, где в качестве секций (отрезков длинных линий передачи без потерь) используйте базовые элементы TLIN (библиотека Transmission Lines - Phase). Физическую длину  $L$  четверть волновых отрезков линий передачи определите по формуле

$$
L = \frac{c}{4f_0\sqrt{\varepsilon_r}},\tag{3}
$$

где  $c$  – скорость света;  $f_0 = (f_R + f_H)/2$  – центральная частота полосы пропускания;  $\varepsilon_r$  - относительная диэлектрическая проницаемость среды.

Для полученной схемы постройте графики зависимости  $\,K_{\mathrm{cr}U}\,$  и коэффициента передачи по напряжению от источника сигнала в нагрузку  $S_{21}$  от частоты.

Если в результате моделирования будут получены характеристики, которые удовлетворяют условиям задачи ( $K_{\mathrm{cr}U}$  в заданной полосе частот на графике не должен превышать исходного значения), то можно перейти к проектированию трансформатора сопротивлений в геометрическом элементном базисе.

# **Разработка топологии трансформатора сопротивлений в геометрическом элементном базисе**

Учитывая, что тенденцией развития современных полупроводниковых приемопередающих систем является непрерывное продвижение в верхнюю часть СВЧ-диапазона, повышение требований к ширине полосы рабочих частот, надежности и технологичности при одновременном уменьшении веса и габаритов, в данной расчетно-графической работе необходимо разработать топологию широкополосного трансформатора сопротивлений в микрополосковом исполнении, которая может быть реализована с использованием тонкопленочной технологии на основе вакуумного напыления с последующим гальваническим наращиванием. Разработка топологии устройства включает в себя: выбор материала и геометрических размеров подложки, выбор материала, толщины, расчет длины и ширины микрополосковых линий (МПЛ), укладку МПЛ на подложке с минимизацией площади и окончательным определением геометрических размеров подложки.

# **Выбор подложки**

Подложка является элементом конструкции, позволяющим реализовать электрическую схему с МПЛ, и в значительной мере определяет среду для распространения СВЧ-энергии. При выборе подложки, табл. П1.3, учтите следующие факторы: значение относительной диэлектрической проницаемости  $\varepsilon_r$ , определяющим является степень миниатюризации узла и вид используемой линии передачи; тангенс угла диэлектрических потерь  $\mathfrak{t}$  g  $\delta$  , что нередко существенно ограничивает выбор материала подложки; устойчивость материала подложки к климатическим и технологическим воздействиям в процессе изготовления схемы, механическую прочность и стабильность материала в процессе эксплуатации.

Алюмооксидная керамика (поликор, сапфирит, 22XC, ВГ – IV и др.) характеризуется высокой механической прочностью, стабильностью параметров в широком интервале температуры. Ситаллы (СТ32-1, СТ38-1 и др.) обладают высокой плотностью и однородностью во всем объеме, высокой твердостью и термостойкостью. Возможны ситуации, когда предъявляемым требованиям удовлетворяют сразу несколько материалов. В этом случае для принятия окончательного решения следует учесть дополнительные факторы, например стоимость.

После выбора материала подложки определитесь с ее геометрическими размерами. Геометрические размеры подложек из неорганического материала приведены в табл. П1.5. Наиболее типичный размер подложки 60 48 мм выбран исходя из стандартов на подложки для низкочастотных микросхем. При необходимости подложка разрезается на части меньшего размера. Рекомендуется предварительно выбрать размер подложки  $60 \times 48 \times 1$  мм. Окончательные размеры подложки уточнятся после определения длины и ширины МПЛ и их укладки на подложке с минимизацией занимаемой площади в соответствии с требованиями [4]. При необходимости, варьируя толщиной подложки, табл. П1.5, можно изменять ширину МПЛ.

# **Выбор материала и определение геометрических параметров микрополосковых линий передачи**

Для того чтобы обеспечить хорошую адгезию к подложке, малые потери и высокую устойчивость к коррозии МПЛ представляют собой трехслойную структуру. Первый слой, толщиной 0.01…0.5 мкм, – высокоомный материал, обладающий хорошей адгезией (хром, нихром, тантал и др., табл. П1.4), второй слой (основной проводник) – металл с высокой проводимостью (медь, золото и др., табл. П1.4) и третий слой, толщиной 1…10 мкм, – обеспечивает защиту от воздействий внешней среды и возможность подпайки разъемов или радиоэлементов (по меди – золото, серебро, олово и др., табл. П1.4). Толщина второго слоя выбирается в зависимости от частоты (в 2–5 раз больше толщины скин-слоя): в диапазоне частот до 0.3 ГГц – не менее 15 мкм; до 2 ГГц – не менее 10 мкм; до 8 ГГц – не менее 6 мкм.

Остальные геометрические параметры (длины и ширины) МПЛ определяются с помощью ПО Microwave Office (Window-TX Line…). Для этого сначала денормируйте найденные волновые сопротивления секций трансформатора:

$$
Z_{(i)}^{\pi} = Z_{(i)}R_{\Gamma}, \quad \text{with} \quad Z_{(i)}^{\pi} = Z_{(i)}R_{\mu}, \tag{4}
$$

 $r$ де  $i = 1, ..., n$ .

Используя информацию об электрических параметрах выбранного материала подложки  $\varepsilon_r$ , tg $\delta$  и ее толщине, материала основного проводника МПЛ о и его толщине, электрических параметрах МПЛ Z и , центральной частоте рабочей полосы частот  $f_0$ , с помощью ПО Microwave Office (Window-TX Line...) найдите длину  $L_i$  и ширину  $W_i$ МПЛ. Если ширина хотя бы одной МПЛ  $W_i \leq 0.1$  мм, то нужно увеличить толщину подложки, табл. П1.5, или выбрать подложку с меньшим значением  $\varepsilon_r$ , а если  $W_i \geq 10$  мм, то нужно уменьшить толщину подложки или выбрать подложку с большим значением  $\varepsilon_r$  и снова с помощью ПО Microwave Office (Window-TX Line…) рассчитать ширину МПЛ. В приложении 2 приведено окно ПО TX Line – Microstrip.

### **Укладка микрополосковых линий на подложке**

После определения длины *Li* и ширины *Wi* МПЛ необходимо произвести их укладку (размещение) на подложке. При укладке МПЛ необходимо минимизировать занимаемую площадь подложки и одновременно удовлетворить требованиям ОСТ на микросборки СВЧ-диапазона [4]: «входы и выходы МПЛ должны оканчиваться на расстоянии не менее 0.2 мм и не более 0.5 мм от края платы (подложки)». Расстояние от МПЛ до краев подложки должно быть не менее трех толщин подложки, а между МПЛ – не менее шести толщин. Для уменьшения площади, занимаемой МПЛ, их рекомендуется изгибать под прямым углом, используя так называемый «согласованный изгиб». При минимизации площади необходимо ориентироваться на геометрические размеры подложек, табл. П1.5.

# **Моделирование трансформатора сопротивлений в распределенном геометрическом элементном базисе**

Спроектированную топологию широкополосного трансформатора сопротивлений промоделируйте с использованием программного продукта Microwave Office. Для этого, используя полученные на предыдущих этапах данные (электрические параметры и толщину выбранной подложки, электрические параметры материала основного проводника и его толщину, геометрические размеры отрезков МПЛ окончательного рисунка топологии), составьте структурную схему трансформатора сопротивлений, используя базовые элементы библиотеки Microstrip (Lines, Junctions, Bends): «отрезок линии передачи ( ЛП)», неоднородности, «скачок ширины ЛП», «согласованный изгиб ЛП» [5]. Для полученной схемы постройте графики зависимости  $\,K_{\mathrm{cr}U}\,$  и коэффициента передачи по напряжению от источника сигнала в нагрузку  $|S_{21}|$  от частоты.

Если значение  $K_{crU}$  в рабочей полосе частот превышает заданное, то проведите оптимизацию параметров трансформатора средствами Microwave Office (можно попробовать сделать это вручную в режиме «отвертка») [5].

Изобразите топологию полученного широкополосного трансформатора сопротивлений (соединение МПЛ программным обеспечением осуществляется вручную).

Пример моделирования топологии широкополосного трансформатора сопротивлений в пакете Microwave Office приведен в приложении 3.

Чертеж разработанной топологии широкополосного трансформатора сопротивлений в соответствии с требованиями [3, 4] выполните в программном продукте AutoCAD.

#### **СПИСОК ЛИТЕРАТУРЫ**

1. *Маттей Д.Л.* Фильтры СВЧ, согласующие цепи и цепи связи. Т. 1 / Д.Л. Матей, Л. Янг, Е.М.Т. Джонс. – М.: Связь, 1971. – 440 с.

2. Справочник по расчету и конструированию СВЧ полосковых устройств / С.И. Бахарев, В.И. Вольмана, Ю.Н. Либ и др. / под ред. В.И. Вольмана. – М.: Радио и связь, 1982. – 328 с.

3. Полосковые платы и узлы. Проектирование и изготовление / Е.П. Котов, В.Д. Каплун, А.А. Тер-Маркарян и др. / под ред. Е.П. Котова, В.Д. Каплуна. – М.: Сов. радио, 1979. – 248 с.

4. Отраслевой стандарт. Микроскобки СВЧ-диапазона. Конструирование. ОСТ 4 Г0.010.202 / Отв. ред. Э.К. Вилькс. Нормоконтроллер Я.И. Бирэгал. – Редакция 1-75. – 1978.

5. Учебные материалы кафедры КТРС в электронном виде **[S:\ Korjavin\ LR\_ACAD]** MicroWave Office 2001.ppt. (Назначение, возможности, создание схем и графиков, настройка и оптимизация схем).

# Приложение 1

# Справочные материалы

 $T$ аблица $\Pi1.1$ 

#### Максимальные значения КСВН для четвертьволновых трансформаторов с Чебышевской характеристикой

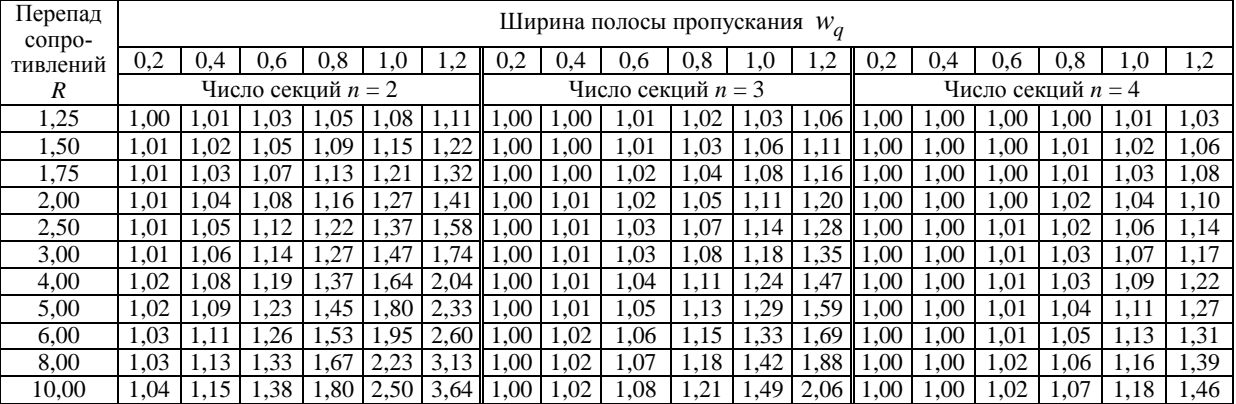

#### Таблица П1.2а

# Значения  $Z_1$  для двухсекционных четвертьволновых трансформаторов

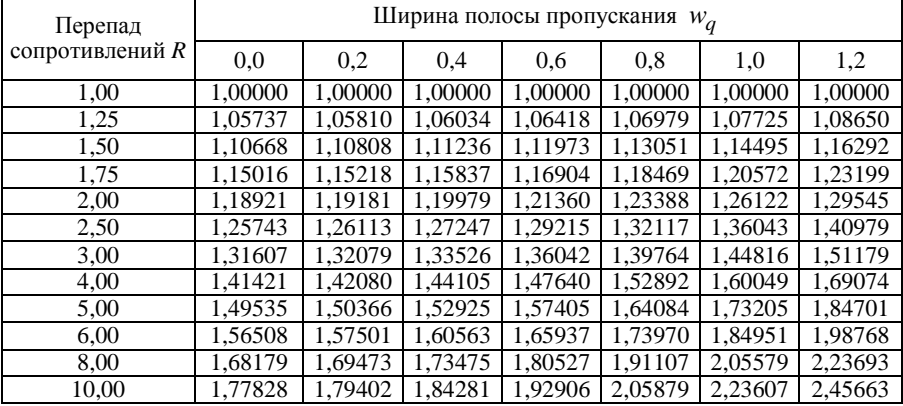

с Чебышевской характеристикой<sup>1)</sup> (для  $w_a = 2, 0; Z_1 = Z_2 = \sqrt{R}$ )

<sup>1)</sup> Z<sub>2</sub> определяется из выражения:  $Z_2 = R/Z_1$ 

Таблица П1.2б

# Значения  $Z_1$  для трехсекционных четвертьволновых трансформаторов с Чебышевской характеристикой<sup>1)</sup> (для  $w_q = 2, 0; Z_1 = Z_2 = Z_3 = \sqrt{R}$ )

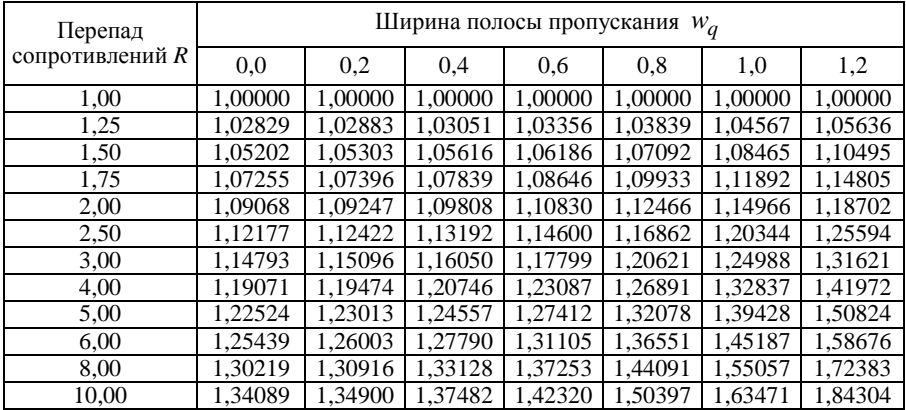

<sup>1)</sup>  $Z_2$  и  $Z_3$  определяются из выражений:  $Z_2 = \sqrt{R}$ ;  $Z_3 = R/Z_1$ 

# Значения Z<sub>1</sub> для четырехсекционных четвертьволновых трансформаторов с Чебышевской характеристикой<sup>1)</sup>

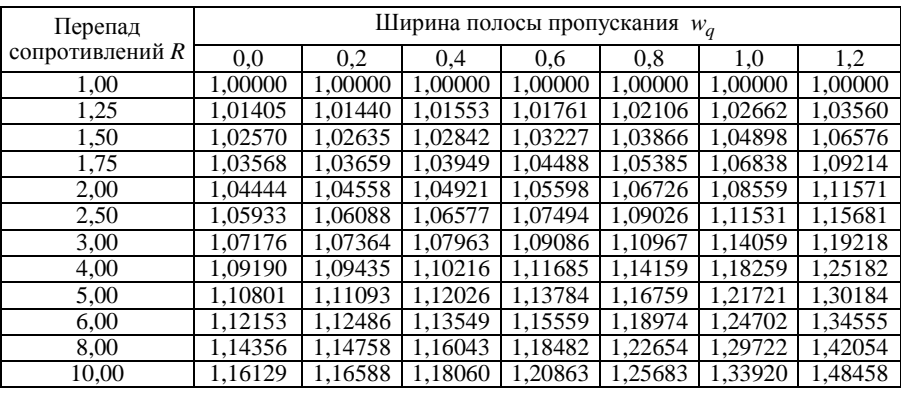

(для  $w_q = 2, 0; Z_1 = Z_2 = Z_3 = Z_4 = \sqrt{R}$ )

<sup>1)</sup> См. табл. П1.2г и примечание к ней.

Таблица П1.2г

# Значения  $Z_2$  для четырехсекционных четвертьволновых трансформаторов с Чебышевской характеристикой<sup>1)</sup>

$$
(A \mathbf{J} \mathbf{M} \ w_a = 2, 0; Z_1 = Z_2 = Z_3 = Z_4 = \sqrt{R})
$$

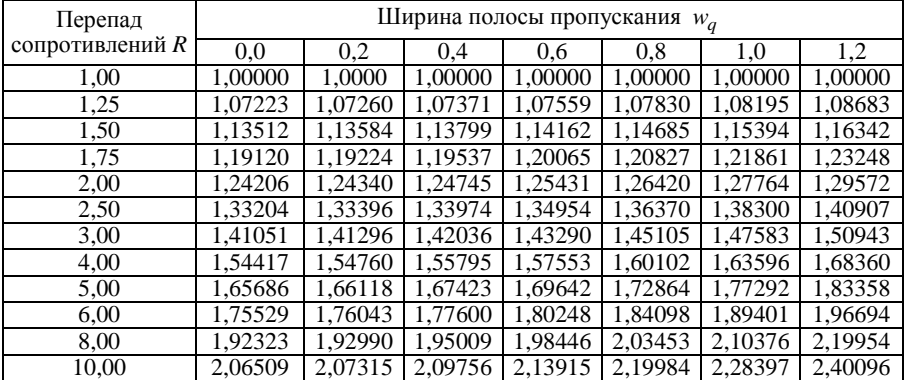

<sup>1)</sup> Значения Z<sub>1</sub> приведены в табл. П1.2в, а значения Z<sub>3</sub> и Z<sub>4</sub> определяются из выражений  $Z_3 = R/Z_2$ ;  $Z_4 = R/Z_1$ .

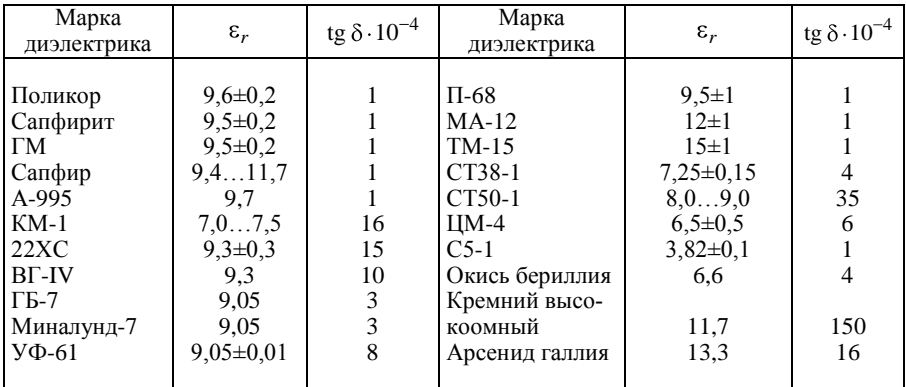

Характеристики неорганических диэлектриков

#### Таблица П1.4

# Основные характеристики металлов

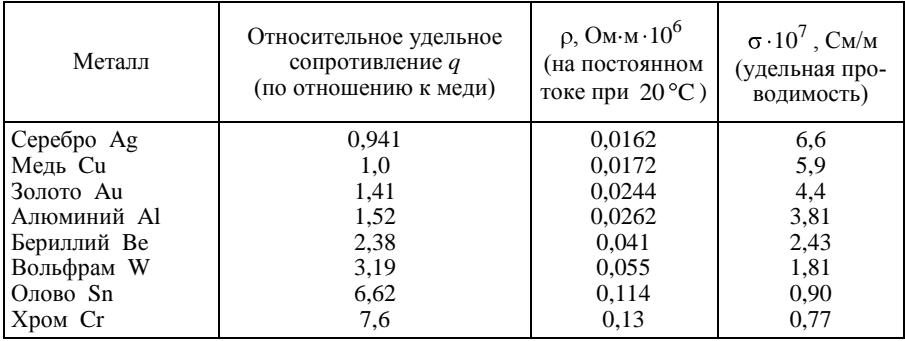

#### Таблица П1.5

# Размеры подложки

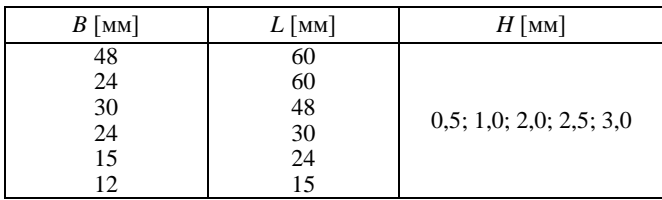

# **Приложение 2**

# **Расчет геометрических размеров МПЛ**

Чтобы рассчитать длину и ширину четвертьволнового отрезка МПЛ, необходимо вызвать команду меню Windows TXLine. На экране монитора появится окно для расчета параметров линий. Выберем окно Microstrip и введем данные для расчета МПЛ.

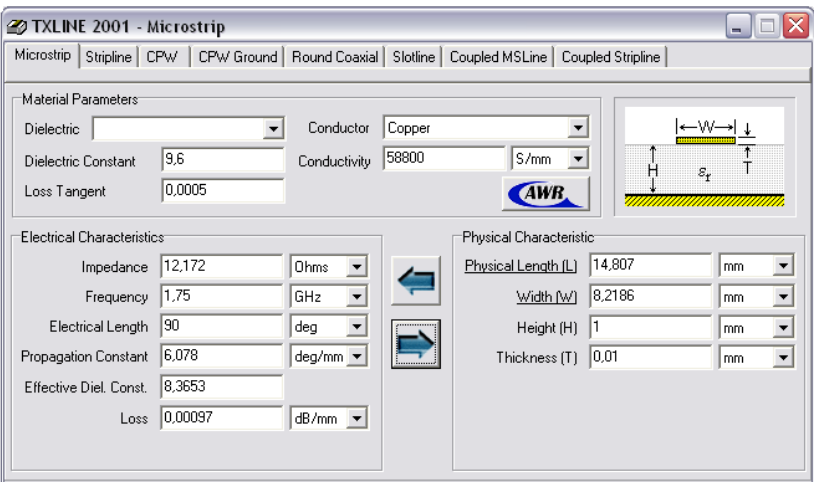

*Рис. П.2.1.* Рабочее окно TXLine

Параметры материалов (Materials Parameters): относительная диэлектрическая проницаемость (Dielectric Constant), 9.6; тангенс угла потерь (Loss Tangent), 0.0005; удельная проводимость (Conductivity), 58800 См/мм.

Электрические характеристики (Electrical Characteristics): волновое сопротивление МПЛ (Impedance), 12.172 Ом; электрическая длина МПЛ (Electrical Length), 90°; центральная частота полосы пропускания, 1.75 ГГц.

Физические характеристики (Physical Characteristics): толщина подложки (Heigt), 1 мм; толщина МПЛ (Thickness), 0.01 мм.

После введения данных нажимается кнопка «—>». В соответствующих окнах экрана, как это показано на рис. П2.1, появятся рассчитанные величины: длина *L*, 14.807 мм, и ширина *W* отрезка МПЛ, 8.2186 мм.

# **Пример моделирования топологии широкополосного трансформатора сопротивлений на четвертьволновых отрезках линии передачи в пакете Microwave Office**

На предыдущем этапе был синтезирован широкополосный трансформатор сопротивлений на четвертьволновых отрезках линии передачи в электрическом элементном базисе в полосе рабочих частот  $f_{\text{\tiny H}}$  –  $f_{\rm B} = 0.5...1.5$  ГГц, согласующий внутреннее сопротивление источника сигнала  $R_r = 45$  Ом с сопротивлением нагрузки  $R_H = 9$  Ом с  $K_{crU}$  – не хуже 1.2. Полученные значения волновых сопротивлений секций трансформатора с чебышевской характеристикой затухания приведены в табл $\overline{13}$ .1.

Таблица П3.1

**Значения волновых сопротивлений секций трансформатора**

| Секция               |        |        |                |                 |
|----------------------|--------|--------|----------------|-----------------|
| --<br>Oм<br>$\sim$ , | 10.955 | 15.956 | 75 20<br>29.SO | $36.97^{\circ}$ |

В качестве материалов выбраны: подложки – Alumina (окись алюминия с  $\varepsilon_r = 9.8$  и tg $\delta = 0.0005$ ), толщина подложки 1 мм, МПЛ – медь толщиной 0.01 мм. Центральная частота  $f_0 = 1$  ГГц.

С помощью ПО Microwave Office (Windows-TX Line…) получены длины и ширины МПЛ в соответствии с их электрическими параметрами, табл. П3.2.

Т а б л и ц а П3.2

**Геометрические параметры МПЛ секций трансформатора** 

| Секция          |        |        |        |        |
|-----------------|--------|--------|--------|--------|
| W<br>$\cdot$ MM | 9.1172 | 5.7634 | 3.0855 | 1.7118 |
| $L$ , MM        | 25.705 | 26.38  | 27.384 | 28.323 |

После укладки МПЛ на подложку с минимизацией занимаемой площади и в соответствии с ОСТ 4 Г0.010.202 [4] геометрические размеры подложки составили  $60\times24\times1$  мм.

Моделирование топологии трансформатора сопротивлений проведено с использованием программного продукта Microwave Office.

На основе анализа рабочей характеристики широкополосного трансформатора сопротивлений  $K_{\text{cr}U}$  в заданной полосе частот было принято решение оптимизировать  $K_{\text{cr}U}$  , используя в качестве варьируемых параметров длины отрезков МПЛ. Оптимизированная структурная схема топологии широкополосного трансформатора сопротивлений приведена на рис. П3.1.

Частотные характеристики трансформатора в заданной полосе рабочих частот после оптимизации приведены:  $K_{crU}$  на рис. П3.2,  $|S_{21}|$ на рис. П3.3.

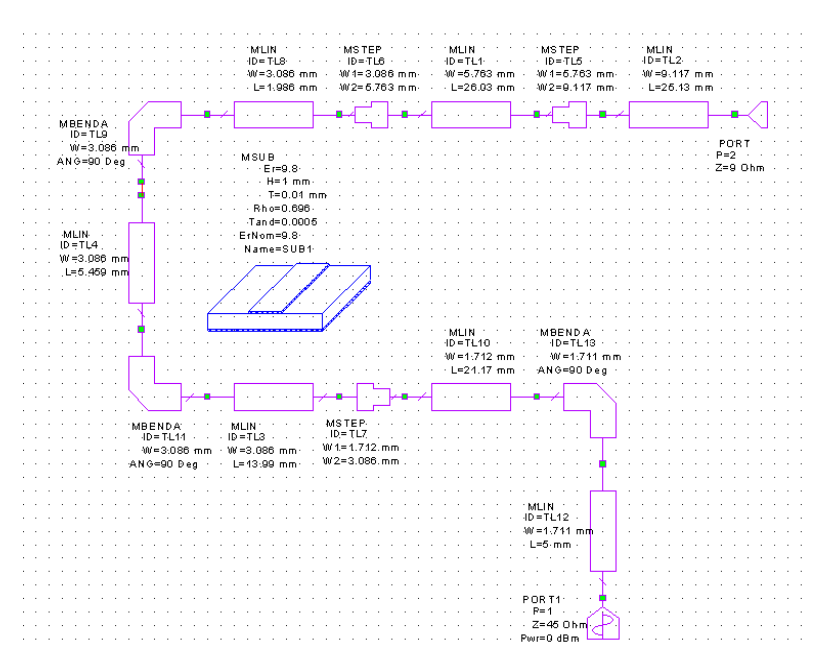

*Рис. П3.1.* Структурная схема топологии трансформатора сопротивлений

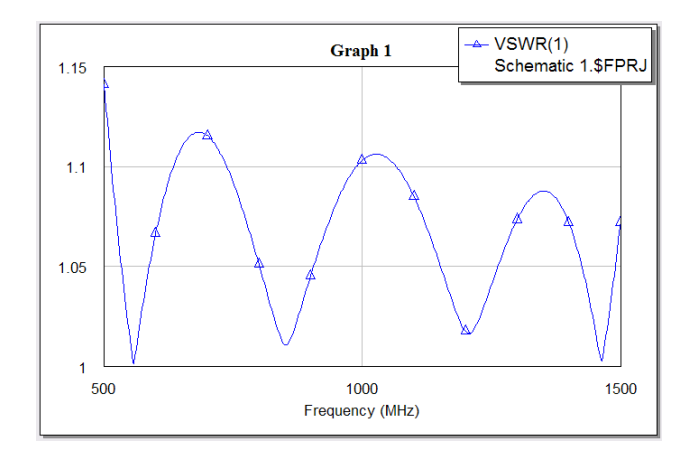

 $\mathit{Puc.}$  П3.2. Частотная характеристика  $\mathit{K}_{\mathrm{c} \mathrm{\scriptscriptstyle T} \mathit{U}}$  трансформатора после оптимизации

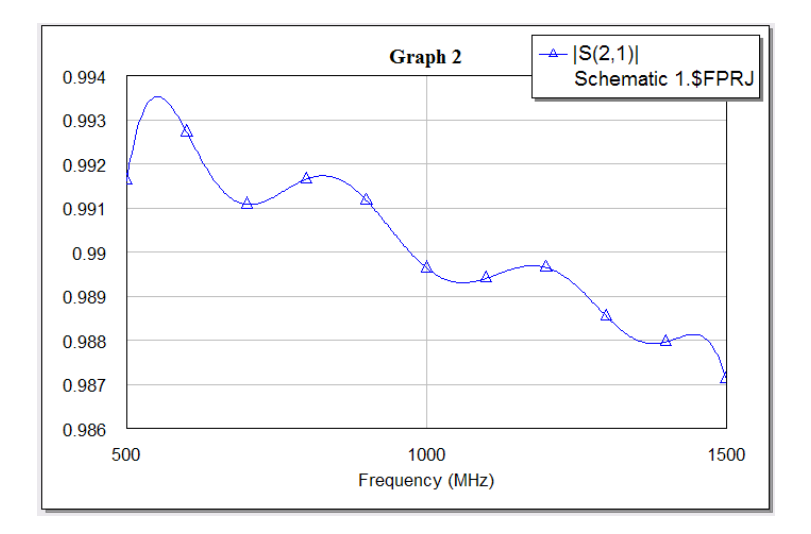

*Рис. П3.3.* Частотная характеристика  $|S_{21}|$  трансформатора после оптимизации

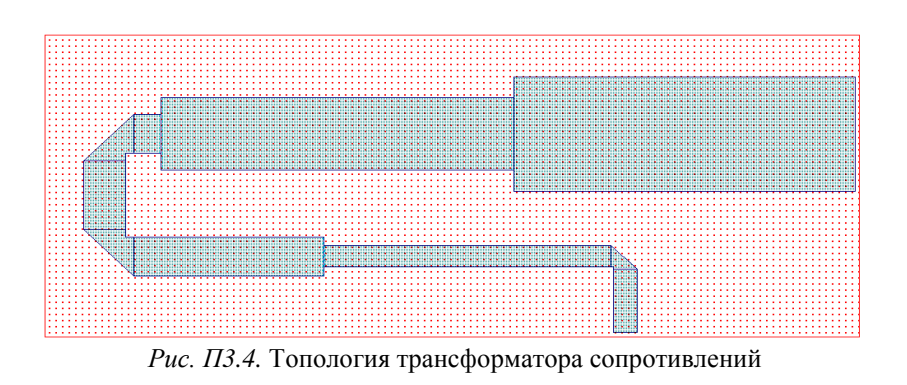

Полученная топология трансформатора сопротивлений на подложке размером  $60\times24\times1$  мм приведена на рис. П3.4.

# **СОДЕРЖАНИЕ**

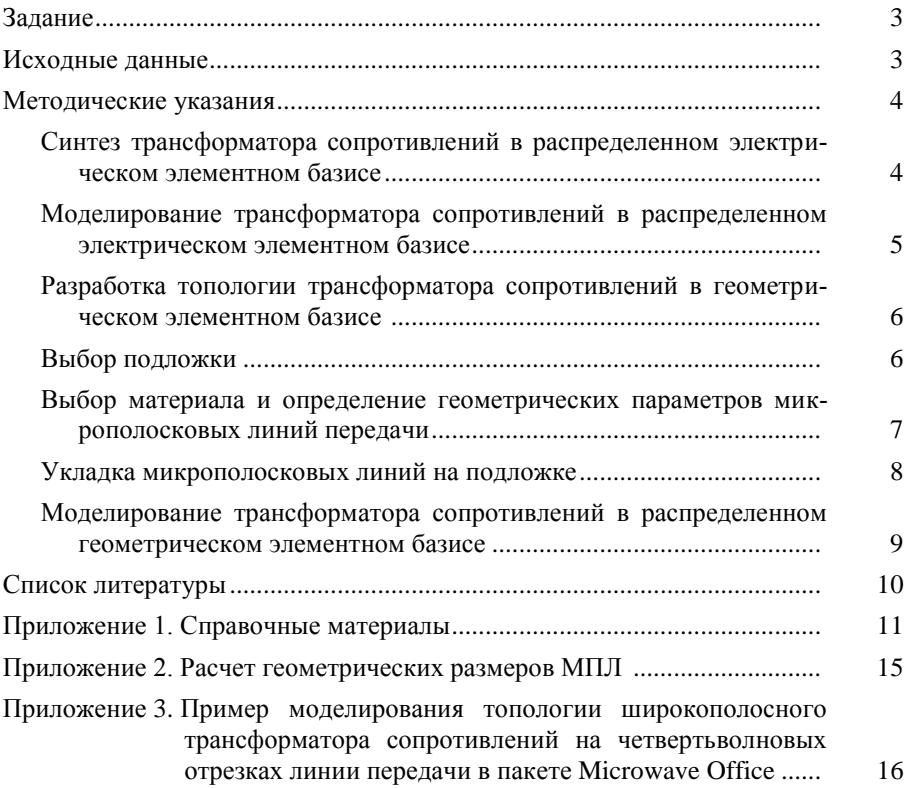

**№ 3937**

**621.37 П 791**

# **ПРОЕКТИРОВАНИЕ ШИРОКОПОЛОСНЫХ ТРАНСФОРМАТОРОВ СОПРОТИВЛЕНИЙ**

**Методические указания**

**НОВОСИБИРСК 2010**